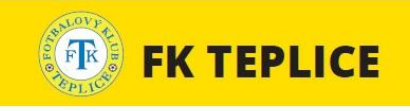

## **FORTUNA:LIGA**

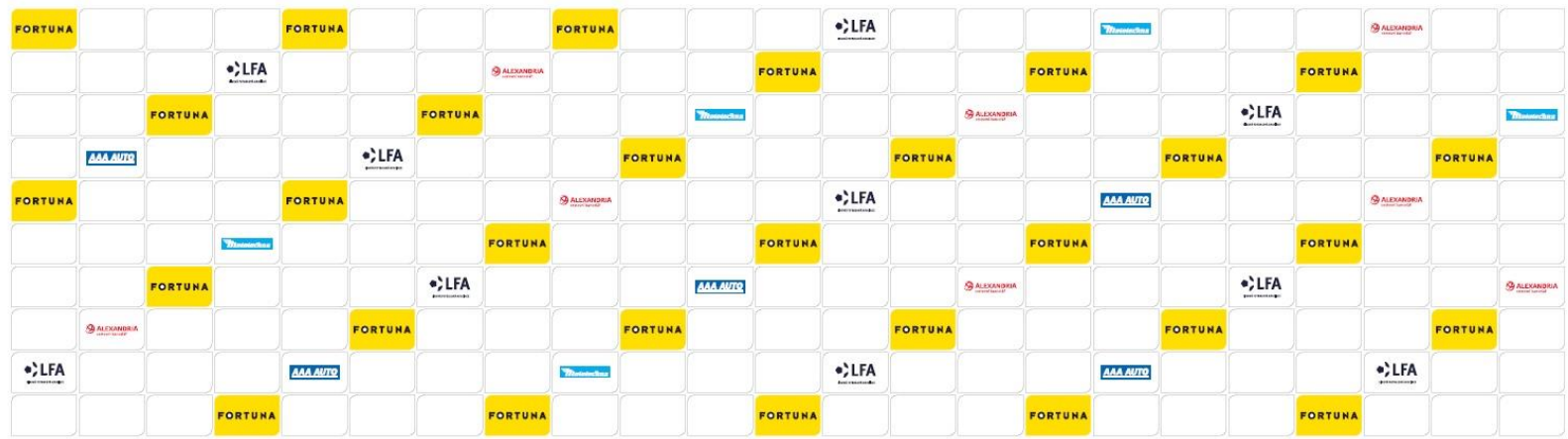

WWW.FORTUNALIGA.CZ